## **Gestión de solicitudes de información en GDE**

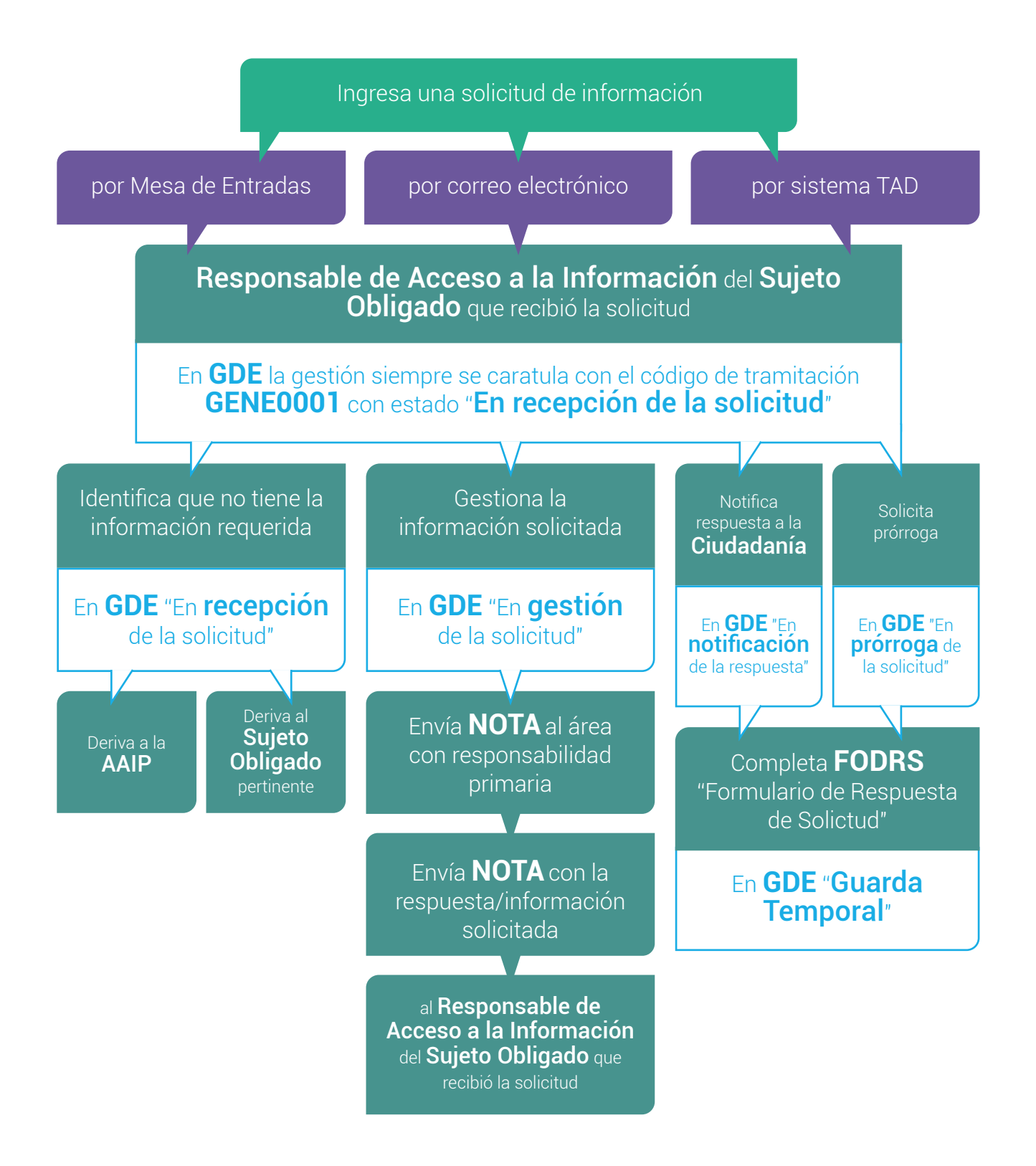

- www.argentina.gob.ar/aaip
- @AAIPargentina
- in aaipargentina
- @AAIPargentina
- accesoalainformacion@aaip.gob.ar

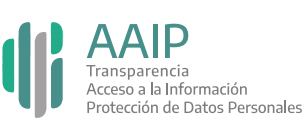

Presidencia de la Nación República Argentina